**股识吧 gupiaozhishiba.com**

**如何更改股票的开户地址——开户行如何变更?-股识吧**

OK

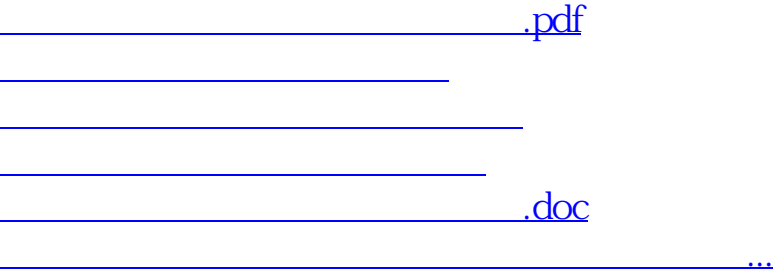

<https://www.gupiaozhishiba.com/store/41105509.html>